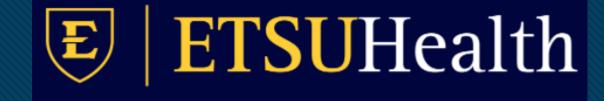

# TouchWorks EHR Upgrade Version 20

Notes

Go-Live Date 05/24/2021

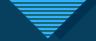

## Starting a new note

- The New Note tab is gone.
- Note in the action bar will start a note too.

• Start a note using the paper with a plus sign. In the clinical tool bar.

|                               | TEST, Friday 17-May-1999 (21y) F (Female-to          | Male (Transgo   | adar Mala) 💷 🖪             |
|-------------------------------|------------------------------------------------------|-----------------|----------------------------|
| Menu ^                        | Review before release of medical records Patient goe |                 | nder Male)   L             |
| TouchWorks 🗸                  | Commit                                               | +               |                            |
| Chart                         | etsu 🔻 🛛 💎 🏲 Р 🔻 🖳 🗡 🖳 🕇 🔂 🕻                         | <b>7</b>        | CHARGE                     |
| Note                          | Problem Notes Labs Radiology Procedures/Pathology    | / Chart Work    | list                       |
| Charge                        | All 🗸 Problem List 🗸 😘 🗄 🖪                           | ec: 21-Oct-2020 | 7                          |
| InfoButton<br>CQS Patient     | 🕨 🗐 🥖 👄 ADHD                                         | F90.9           | <sup>⊙</sup> 26Apr2021 Liv |
| <ul> <li>Utilities</li> </ul> | 🕨 🗐 🥒 🔭 * Bronchitis                                 | J40             | ©21Apr2021 Ric             |
| Reporting                     | Colon cancer screening                               | Z12.11          | <sup>⊙</sup> 03Nov2020 Li  |
| <u>م</u>                      | 🕨 🗐 🥖 🍚 🛛 Conductive hearing loss                    | H90.2           | ©20Sep2020 He              |

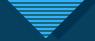

#### New Note Selector Screen

- Always check the Encounter type and date.
- Chief Compliant from this screen is gone.

| Note Selector                    |      |              |                          | ×  |
|----------------------------------|------|--------------|--------------------------|----|
| TEST, Friday 17-May-1999 (21y) F |      |              | Appointment: 09-Sep-2020 | Q, |
|                                  | Note | Unstructured |                          |    |
| Specialty                        |      |              |                          |    |
| Pediatrics                       |      |              | ~                        |    |
| Visit Type                       |      |              |                          |    |
| Select a Visit Type              |      |              | ~                        |    |
| Owner                            |      |              |                          |    |
| Livingston, Amanda               |      |              | ~                        | Q, |
|                                  |      |              |                          |    |
|                                  |      |              | OK Cance                 | el |

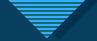

#### Change Encounter Date

• If you need to change the Encounter date, from inside the note click the magnifying glass in the top right.

| Search Patient             | Q                                                         | n Pediatrics 🔅 🕜 AMANDA LIVINGSTON 🕃 SIGN OUT            |
|----------------------------|-----------------------------------------------------------|----------------------------------------------------------|
| R TEST, Monaco             |                                                           | Insurance MRN 00100065100                                |
| Commit 🗹 Follow            |                                                           |                                                          |
| NOTE 🔻 🛛 😍 * 🖻 *           | 💀 🛪 🛣 🚾 🛛 🗭 🛛 CHART CHARGE                                | 🛃 🎝 🛛 « 🚿 🔤 🖬                                            |
| ሜ 🕻                        | Add Note Form Add Text Entry Add Image Note Details (1/2) | Note Output Health Management/Reminders Problem Meds     |
| Chief Complaint/Reason     | Chief Complaint/Reason For Visit                          | Med Actions Orders Labs Imaging and Procedures Allergies |
| Endocrinology RFV          | ENDOCRINOLOGY RFV                                         | Chart Viewer Flowsheets Vitals Immunizations             |
| Active Problems            | Visit Type                                                | 😘 10-May-2021 1:48 pm 💼 🔹 🕥                              |
| History of Present Illness | Follow-Up - Routine Clinic     Consultation               | Status: Final Find A* A*                                 |
| History of Present Illness | Acute Exacerbation                                        | Follow-Up                                                |
| Review of Systems          | O Test Results Review                                     | Chief Complaint/Dascan For Vielt                         |

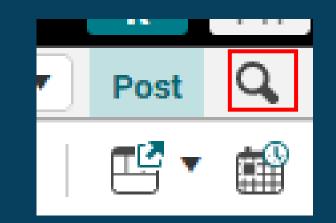

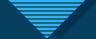

#### **Encounter Context Change**

- Answer yes to the Encounter Context Change pop up window.
- Select the correct Encounter and click Ok.

#### Encounter Context Change

H

#### Encounter Context Change

Are you sure you want to change the encounter linked to the Note? You are about to change the actual Encounter ×

| a | Date                 | Provider | Туре            |  |
|---|----------------------|----------|-----------------|--|
|   | 04-Jan-2021 11:00 AM |          | Appointment     |  |
|   | 04-Dec-2020 10:24 AM |          | Chart Update    |  |
|   | 09-Oct-2020 02:54 PM |          | Chart Update    |  |
|   | 06-Oct-2020 09:56 AM |          | Chart Update    |  |
|   | 05-Oct-2020 10:40 AM |          | Appointment     |  |
|   | 05-Oct-2020 10:40 AM |          | Chart Update    |  |
|   | 05-Oct-2020 12:00 AM |          | Image Encounter |  |
|   | 24-Jul-2020 10:09 AM |          | Chart Update    |  |
|   | 24-Jul-2020 10:09 AM |          | Chart Update    |  |
|   | 14-Jul-2020 09:46 AM |          | Chart Update    |  |
|   | 14-Jul-2020 09:46 AM |          | Chart Update    |  |

 $\sim$ 

O New Encounter:

Encounter Selector

Date: 10-May-2021

Type: Non-Appointment

## Note Editing View (Note Input)

|                                                                                    | -May-1999 (21y) F   1 2 PCP Cell Home (423) 423-4234 Email Directives<br>of medical records Patient goes by Fry fry | Insurance BLUE SHIELD OF TN B    | LUECARE MRN 001000823482501 Other MED & NONMED                                                                                                    |
|------------------------------------------------------------------------------------|----------------------------------------------------------------------------------------------------|----------------------------------|----------------------------------------------------------------------------------------------------|
| Commit                                                                             |                                                                                                    | 09-Sep-2020 ALLSCRIPTS, Provider | Appointment \$ V Post Q                                                                                                    |
| NOTE 🔻 🛛 😍 🔻 🖻 🔻                                                                   | 🛛 💌 🖾 📲 🚾 🛛 🗭 🛛 🖆 🛛 chart charge                                                                                    |                                  | 🛃 🗘 🛛 « » 🔤 🖬                                                                                                    |
| ₽. <                                                                               | Add Note Form Add Text Entry Add Image                                                                              | Note Details (1/3)               | Note Output Health Management/Reminders Problem Meds Med Actions                                                                                       |
| Preventive                                                                         | Preventive                                                                                                    |                                  | Orders Labs Imaging and Procedures Allergies Chart Viewer Flowsheets                                                                                   |
| Chief Complaint                                                                    | Quality Measures V Lock                                                                                             |                                  | Vitals Immunizations                                                                                                    |
| A Reason For Visit                                                                 | 1m 6m 1y 5y All Filtering: Current Encounter                                                                        | Ŕ                                | 3 5-May-2021 8:47 am                                                                                                    |
| Reason For Visit - IM                                                              | Item Name                                                                                                    |                                  | Status: Needs Input Find A* A*                                                                                                    |
| Active Problems<br>History of Present Illness                                      | Have you ever had a pneumococcal vaccine? (age 65+)                                                                 |                                  | Follow-Up                                                                                                    |
| <ul> <li>History of Present Illness</li> <li>History of Present Illness</li> </ul> | Have you had a flu shot this season? (Oct 1 - March 31)                                                             |                                  | Active Problems                                                                                                    |
| <ul> <li>Review of Systems</li> </ul>                                              | Have you had colorectal cancer screening?                                                                           |                                  | Chronic<br>1. ADHD (F90.9)                                                                                                    |
| Complete-Female                                                                    | Colorectal Cancer Screening: who performed / where / when?                                                          |                                  | 2. Bronchitis (J40)<br>start on Z-pack and codeine cough syrup                                                                                         |
| Past Medical History                                                               | Colonoscopy                                                                                                    |                                  | 3. Colon cancer screening (Z12.11)<br>4. Conductive hearing loss (H90.2)                                                                               |
| No new statement - PMH                                                             | Have you had a mammogram within the past 24 months?                                                                 |                                  | 5. Developmental language disorder (F80.9)<br>6. Diabetes (E11.9)                                                                                      |
| Social History                                                                     |                                                                                                    |                                  | 7. Difficulty of mother performing breastfeeding (Z39.1)                                                                                               |
| No new statement - SH                                                              | Show Show All Hide All Remove Cited View New Advanced Result Citation                                               |                                  | 8. Dysphagia (R13.10)<br>9. E. coli UTI (urinary tract infection) (N39.0,B96.20)                                                                       |
| Family History                                                                     | PHQ-9 Lock Im 6m 1y 5y All Filtering: Current Encounter                                                             |                                  | 10. Encounter for immunization (Z23)<br>11. Encounter for Papanicolaou smear of cervix (Z12.4)                                                         |
| No new statement - FH                                                              | There are no items to show in this view. There are no items present in this flowsheet                               | 1                                | 12. Encounter for vaccination (Z23)<br>13. Hepatocellular carcinoma (C22.0)                                                                            |
| Surgical History                                                                   | There are no items present in this nowsheet                                                                         |                                  | 14. History of graft versus host disease (Z86.2)<br>15. Hypertension (I10)                                                                             |
| No new statement - Surgic                                                          |                                                                                                    |                                  | 16. Hypertension (I10)                                                                                                    |
| Current Meds                                                                       |                                                                                                    |                                  | 17. Nicotine addiction (F17.200)<br>18. PCOS (polycystic ovarian syndrome) (E28.2)                                                                     |
| No new statement - Curre                                                           |                                                                                                    |                                  | 19. Pelvic pain (R10.2)<br>20. Pressure-related ear pain (T70.0XXA)                                                                                    |
| Allergies                                                                          |                                                                                                    |                                  | 21. Screening mammogram, encounter for (Z12.31)<br>22. Swelling of ankle joint (M25.473)                                                               |
| Immunizations                                                                      |                                                                                                    |                                  | 23. Thoracic outlet syndrome (G54.0)                                                                                                    |
| Vitals                                                                             |                                                                                                    |                                  | <ol> <li>Thoracic outlet syndrome (G54.0)</li> <li>Type 2 diabetes mellitus with stage 3a chronic kidney disease, without long-term current</li> </ol> |
| Physical Exam                                                                      | Show Show All Hide All Remove Cited View New Advanced Result Citation                                               |                                  | use of<br>insulin (E11.22,N18.31)                                                                                                    |
| General Multi-System Exa                                                           |                                                                                                    |                                  | 26. UTI (urinary tract infection) due to Enterococcus (N39.0,B95.2)<br>27. Wound infection after surgery (T81.49XA)                                    |
| PHQ-9 Depression Questio                                                           | Chief Complaint                                                                                                    |                                  | Acute                                                                                                    |
| <ul> <li>Procedure</li> <li>Arthrocentesis</li> </ul>                              |                                                                                                    |                                  | 28. Endocarditis, acute (133.9)<br>29. Impetigo (L01.00)                                                                                               |
| Nebulizer Treatment, Adult                                                         | Reason For Visit                                                                                                    |                                  |                                                                                                    |
| Skin Lesion Biopsy/Excisi                                                          | Antiva Drahlama                                                                                                    |                                  | Annotate 🔻                                                                                                    |
| View Output 	 Sign                                                                 | Final Author Recompile Copy Forward Show Uncopied Form Data Security Codes Audit                                    | Save & Close Save Close          | Audit Document Hx Task Attach As Result Print Fax ₹                                                                                                    |

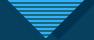

### Note Authoring Workspace

• The Note Accumulator is completely different.

• It is no longer at the bottom of the note, but under the Note Output tab on the right.

| NOTE 🔻 🛛 💖 🔻 📔 🕈                                                         | ' 🔃 🛎 🚰 🚾   🧭   🔗   chart charge                                                      |                |                         | 🛃 🔅   « »   🗳 📾                                                                                        |
|--------------------------------------------------------------------------|---------------------------------------------------------------------------------------|----------------|-------------------------|----------------------------------------------------------------------------------------------------|
| <b>⊞</b> <                                                               | Add Note Form Add Text Entry Add Image                                                |                | Note Details (1/3)      | Note Output Health Management/Reminders Problem Meds Med Actions                                       |
| Preventive                                                               | Preventive                                                                            | o The          | Note –                  | Orders Labs Imaging and Procedures Allergies Chart Viewer Flowsheets                                   |
| Chief Complaint                                                          | Quality Measures V Lock                                                               |                |                         | Vitals Immunizations                                                                                   |
| <ul> <li>Reason For Visit</li> <li>Reason For Visit - IM</li> </ul>      | 1m   6m   1y   5y   All   Filtering: Current Encounter                                | Outp           | out is how              | S-May-2021 8:47 am                                                                                     |
|                                                                          | Item Name                                                                             | you s          | see what                | Status: Needs Input Find A* A*                                                                         |
| Active Problems<br>History of Present Illness                            | Have you ever had a pneumococcal vaccine? (age 65+)                                   | -              | note                    | Follow-Up                                                                                              |
| History of Present Illness                                               | Have you had a flu shot this season? (Oct 1 - March 31)                               |                |                         | Active Problems                                                                                        |
| Review of Systems                                                        | Have you had colorectal cancer screening?                                             | looks          | s like.                 | Chronic<br>1. ADHD (F90.9)                                                                             |
| Complete-Female                                                          | Colorectal Cancer Screening: who performed / where / when?                            |                |                         | 2. Bronchitis (J40)<br>start on Z-pack and codeine cough syrup                                         |
|                                                                          |                                                                                       |                |                         | 3. Colon cancer screening (Z12.11)                                                                     |
| <ul> <li>Past Medical History</li> <li>No new statement - PMH</li> </ul> | Colonoscopy                                                                           |                |                         | 4. Conductive hearing loss (H90.2)<br>5. Developmental language disorder (F80.9)                       |
|                                                                          | Have you had a mammogram within the past 24 months?                                   |                |                         | 6. Diabetes (E11.9)<br>7. Difficulty of mother performing breastfeeding (Z39.1)                        |
| Social History                                                           | Show Show All Hide All Remove Cited View New Advanced Result Citation                 |                |                         | 8. Dysphagia (R13.10)                                                                                  |
| No new statement - SH                                                    | PHQ-9 V Lock                                                                          |                |                         | 9. E. coli UTI (urinary tract infection) (N39.0,B96.20)<br>10. Encounter for immunization (Z23)        |
| <ul> <li>Family History</li> </ul>                                       | 1m 6m 1y 5y All Filtering: Current Encounter                                          |                |                         | 11. Encounter for Papanicolaou smear of cervix (Z12.4)<br>12. Encounter for vaccination (Z23)          |
| No new statement - FH                                                    | There are no items to show in this view. There are no items present in this flowsheet |                |                         | 13. Hepatocellular carcinoma (C22.0)                                                                   |
| Surgical History                                                         |                                                                                       |                |                         | 14. History of graft versus host disease (Z86.2)<br>15. Hypertension (I10)                             |
| No new statement - Surgic                                                |                                                                                       |                |                         | 16. Hypertension (110)<br>17. Nicotine addiction (F17.200)                                             |
| Current Meds                                                             |                                                                                       |                |                         | 18. PCOS (polycystic ovarian syndrome) (E28.2)                                                         |
| No new statement - Curre                                                 |                                                                                       |                |                         | 19. Pelvic pain (R10.2)<br>20. Pressure-related ear pain (T70.0XXA)                                    |
| Allergies                                                                |                                                                                       |                |                         | 21. Screening mammogram, encounter for (Z12.31)                                                        |
| Immunizations                                                            |                                                                                       |                |                         | 22. Swelling of ankle joint (M25.473)<br>23. Thoracic outlet syndrome (G54.0)                          |
| Vitals                                                                   |                                                                                       |                |                         | 24. Thoracic outlet syndrome (G54.0)                                                                   |
| Physical Exam                                                            |                                                                                       |                |                         | 25. Type 2 diabetes mellitus with stage 3a chronic kidney disease, without long-term current<br>use of |
| General Multi-System Exa                                                 | Show Show All Hide All Remove Cited View New Advanced Result Cita                     | Can no         |                         | insulin (E11.22,N18.31)<br>26. UTI (urinary tract infection) due to Enterococcus (N39.0,B95.2)         |
| PHQ-9 Depression Questio                                                 |                                                                                       |                |                         | 27. Wound infection after surgery (T81.49XA)                                                           |
| Procedure                                                                | Chief Complaint                                                                       | longer see     |                         | Acute<br>28. Endocarditis, acute (I33.9)                                                               |
| Arthrocentesis                                                           | Reason For Visit                                                                      | the note build |                         | 29. Impetigo (L01.00)                                                                                  |
| Nebulizer Treatment, Adult                                               |                                                                                       | down here.     |                         |                                                                                                    |
| Skin Lesion Bionsy/Excisi                                                | Astive Desklama                                                                       |                |                         | Annotate 🔻                                                                                             |
| View Output 	 Sign                                                       | Final Author V Recompile Copy Forward Show Uncopied Form Data Security C              | odes Audit     | Save & Close Save Close | Audit Document Hx Task Attach As Result Print Fax 🔻                                                    |

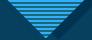

#### Search in Note Output

• You can search for words in the Note Output section.

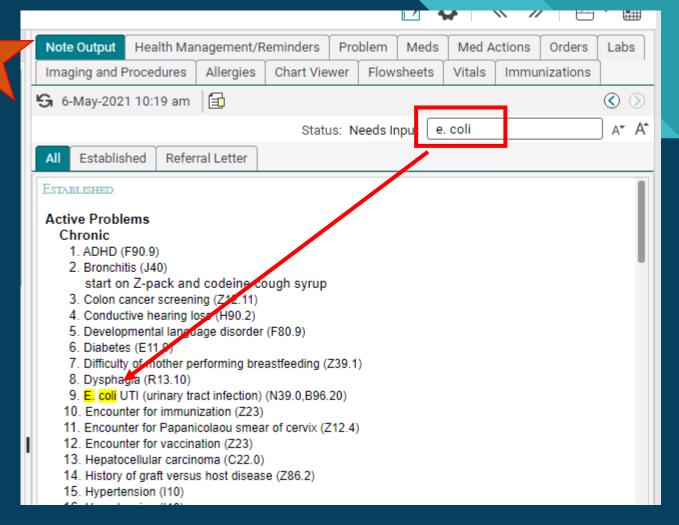

| $\overline{\forall}$                                                                                                    | Note Output         Health Management/Reminders         Problem         Meds         Med Actions         Orders           Labs         Imaging and Procedures         Allergies         Chart Viewer         Flowsheets         Vitals                                                                                                    |                                                                                                    |
|----------------------------------------------------------------------------------------------------|----------------------------------------------------------------------------------------------------|----------------------------------------------------------------------------------------------------|
| Note Output                                                                                                    | Immunizations                                                                                                    | <ul> <li>Previous Versions.</li> </ul>                                                                   |
| Carbon Copies.     This location has moved.  Carbon Copies  TEST. Friday 17-May-1999 (21y) F  Appointment 02-May-2023  All Established Referal Letter  (Letter) (Letter) | Status: Needs Input       Find       A*       A*         All       Established       Referral Letter       27. Wound Intection atter surgery (181.49XA)         Acute       28. Endocarditis, acute (133.9)       29. Impetigo (L01.00)         THIS IS THE LARGER TEXT BOX FROM THE GRAY AREA.                                                                                                    | <ul> <li>Previous Versions.</li> <li>Increase/decrease<br/>font size in Note<br/>Output.</li> </ul>      |
| Interestient of helmis to show in this view     Care Team Member     Role     Relationship     Specialty     Comments     City/State     Office Number       Image: Specialty     Test, Friday     Patient     Image: Specialty     Bristo/TN     Bristo/TN       Image: Specialty     Livingston, Amanda     Note Owner     Image: Specialty     Image: Specialty     Johnson City/-       Summers, Jeffrey MD     Re/Prov1-Encour     Image: Specialty     Image: Specialty     Kingsport/TN                                                                                                    | History of Present Illness: Info typed in forms including free text only seen in Output (on the right side)<br>if you Save or Refresh.<br>Pelvic Pain, Chronic (Follow-Up):<br>Interval symptoms: new onset of pelvic pain, denies vulvar pain and denies dyspareunia.                                                                                                    |                                                                                                    |
| Edit       Deleter       Resubmit       evaluation       Add Patient       Addres                                                                                                    | Chronic <ul> <li>History of Abnormal sella turcica syndrome (E23.0)</li> <li>History of Advanced diabetic maculopathy with retinopathy and macular edema associated with diabetes mellitus due to underlying condition (E08.311)</li> <li>History of Eye lesion (H57.9)</li> <li>History of Eye trauma (S05.90XA)</li> <li>History of Glaucoma (H40.9)</li> <li>History of anxiety (Z86.59)</li> <li>History of chronic back pain (Z87.39)</li> </ul>                                                                                                    |                                                                                                    |
| • Carbon copy functionality stays the same.                                                                                                    | <ul> <li>History of dumping syndrome (287.19)</li> <li>History of miscarriage (287.59)</li> <li>Acute <ul> <li>History of Abdominal pain, acute (R10.9)</li> <li>Pt's chronic pain started after MVA in 2018.</li> </ul> </li> <li>Social History <ul> <li>Problems</li> <li>Current every day smoker (F17.200)</li> <li>Employed as farmer</li> <li>Exercises occasionally (Z78.9)</li> <li>Former smoker (287.891)</li> <li>History of Inadequate healthcare resources</li> <li>Inavailability of community resources (Z59.9)</li> <li>Limited access to community support services (Z75.27)</li> </ul> </li> </ul> | <ul> <li>You can create a task.</li> <li>Precepting providers can Invalidate notes from here.</li> </ul> |
|                                                                                                    | Annotate     ▼       Audit     Document Hx     Task     Attach As Result     Print     Fax     Invalidate     ▼                                                                                                    | ٩                                                                                                    |

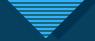

## Note Output

- Must refresh by using refresh circle or Save to view info typed in forms.
- Click on gray space to free text. A larger text box pops open. Apply changes.
- Section headers only show up if you enter something in that section.
- Gray space free text works but not recommended workflow.
- ETSU EHR recommends using Note Output for viewing, not typing.
- ETSU EHR recommends free text boxes for typing free text.
- The Note Output view doesn't scroll with you.

|                                         | Note Output Health Management/Reminders Problem Meds Med Actions Orders Labs                                                                                                    |
|-----------------------------------------|----------------------------------------------------------------------------------------------------|
|                                         | Imaging and Procedures Allergies Chart Viewer Flowsheets Vitals Immunizations                                                                                                    |
|                                         | 😘 5-May-2021 1:22 pm 🗐                                                                                                    |
|                                         | Status: Final Find A* A                                                                                                    |
| to view                                 | Office Visit                                                                                                    |
| to view<br>box<br>ndeo<br>for<br>typing | Active Problems<br>Chronic<br>1. ADHD (F90.9)<br>2. Bronchitis (J40)<br>3. Colon cancer screening (Z12.11)<br>4. Conductive hearing loss (H90.2)<br>5. Developmental language disorder (F80.9)<br>6. Diabetes (E11.9)<br>7. Difficulty of mother performing breastfeeding (Z39.1)<br>8. Dysphagia (R13.10)<br>9. E. coli UTI (urinary tract infection) (N39.0,B96.20)<br>10. Encounter for numunization (Z23)<br>11. Encounter for Papanicolaou smear of cervix (Z12.4)<br>12. Encounter for rapanicolaou smear of cervix (Z12.4)<br>13. Hepatocellular carcinoma (C22.0)<br>14. History of graft versus host disease (Z86.2)<br>15. Hypertension (110)<br>17. Nicotine addiction (F17.200)<br>18. PCOS (polycystic ovarian syndrome) (E28.2)<br>19. Pelvic pain (R10.2)<br>20. Pressure-related ear pain (T70.0XXA)<br>21. Screening mamogram, encounter for (Z12.31)<br>22. Swelling of ankle joint (M25.473)<br>23. Thoracic outlet syndrome (G54.0)<br>34. Unracic outlet syndrome (G54.0)<br>35. UTI (urinary tract infection) due to Enterococcus (N39.0,B95.2)<br>37. Wound infection after surgery (T81.49XA)<br>A ure<br>27. Endocarditis, acute (133.9)<br>28. Inpetigo (L01.00) |
|                                         | History of Present Illness                                                                                                    |
|                                         | Pelvic Pain, Chronic (Follow-Up):<br>Interval symptoms: new onset of pelvic pain, denies vulvar pain and denies dyspareunia.<br>Bronchitis, Chronic (Brief): Symptoms: purulent sputum.                                                                                                    |
|                                         | Annotate                                                                                                    |

Audit

Document Hx

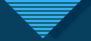

## Editing text using gray area in Note Output

| 💌 🖾 🔻 📴 📩 📴 🕴 <u>Chart</u> Charge                                                                                                    |                      |                                                                                                    |                                                                                                    |                           | <b>F</b>                         | <b>\$</b>   <              |                                                                                    |
|----------------------------------------------------------------------------------------------------|----------------------|----------------------------------------------------------------------------------------------------|----------------------------------------------------------------------------------------------------|---------------------------|----------------------------------|----------------------------|------------------------------------------------------------------------------------|
| Editing Text in the Active Problems Section                                                                                             | No                   | ote Output Health Management/F                                                                                                    | Reminders Pro                                                                                                    | blem Meds                 | Med Actio                        | ns Orders                  |                                                                                    |
| THIS IS THE LARGER TEXT BOX FROM THE GRAY AREA.                                                                                         |                      | naging and Procedures Allergies                                                                                                    | Chart Viewer                                                                                                    | Flowsheets                | Vitals In                        | nmunizations               |                                                                                    |
|                                                                                                    | 9                    | 5-May-2021 1:22 pm 🛛 🗐                                                                                                    |                                                                                                    |                           |                                  |                            |                                                                                    |
|                                                                                                    |                      |                                                                                                    |                                                                                                    | :                         | Status: Final                    | Find                       |                                                                                    |
| <ul> <li>This is what it looks like when you click in the gray space in Note Output.</li> <li>Don't forget to Apply Changes.</li> </ul> | Ad                   | ffice Visit<br>ffice Visit<br>ctive Problems<br>Chronic<br>1. ADHD (F90.9)<br>2. Bronchitis (J40)<br>3. Colon cancer screening (Z12.11)<br>4. Conductive hearing loss (H90.2)<br>5. Developmental language disorder<br>6. Diabetes (E11.9)<br>7. Difficulty of mother performing brea<br>8. Dysphagia (R13.10)<br>9. E. coli UTI (urinary tract infection) (<br>10. Encounter for Papanicolaou smear<br>12. Encounter for Papanicolaou smear<br>12. Encounter for Papanicolaou smear<br>13. Hepatocellular carcinoma (C22.0)<br>14. History of graft versus host disease<br>15. Hypertension (110)<br>16. Hypertension (110)<br>17. Nicotine addiction (F17.200)<br>18. PCOS (polycystic ovarian syndrom<br>19. Pelvic pain (R10.2)<br>20. Pressure-related ear pain (T70.0X)<br>21. Screening mammogram, encounter<br>22. Swelling of ankle joint (M25.473)<br>23. Thoracic outlet syndrome (G54.0)<br>24. Thoracic outlet syndrome (G54.0)<br>25. UTI (urinary tract infection) due to<br>26. Wound infection after surgery (T81<br>Acute<br>27. Endocarditis, acute (133.9)<br>28. Impetigo (L01.00)<br>story of Present Illness<br>Pelvic Pain, Chronic (Follow-Up):<br>Interval symptoms: new onset of pelvi<br>Bronchitis, Chronic (Brief): Symptoms:<br>notate | eastfeeding (Z3<br>(N39.0,B96.2(<br>)<br>ar of cervix (Z1:<br>)<br>se (Z86.2)<br>(CXA)<br>(CXA)<br>(CX | the<br>sho<br>ecit<br>h A | e down<br>ow it.<br>fied lateral | ity, initial enco<br>Print | validate click<br>ow to open to<br>ounter<br>Invalidate<br>Sign Follow-Up<br>Fax ₹ |
|                                                                                                    | Apply Changes Cancel | udit Document Hx Task                                                                                                    | Attach As Re                                                                                                    | esult Prin                | t Fax                            | Invalidate                 |                                                                                    |

## Data entered in forms

| Add Note Form Add Text Entry Add                                                                         | d Image                                                                                                    | Note Output Health Management/Reminders Problem Meds Med A                                                                                                    |
|----------------------------------------------------------------------------------------------------|----------------------------------------------------------------------------------------------------|----------------------------------------------------------------------------------------------------|
| HISTORY OF PRESENT ILLNESS                                                                               |                                                                                                    | Previous History Imaging and Procedures Allergies Chart Viewer Flowsheets Vitals                                                                                                    |
| 1                                                                                                    |                                                                                                    | <b>I S</b> 5-May-2021 1:42 pm □                                                                                                    |
| Info typed in forms including free text on                                                               | ly seen in Output (on the right side) if you Save or Refresh                                                                                                    |                                                                                                    |
|                                                                                                    |                                                                                                    | Status: Needs In                                                                                                    |
| 4                                                                                                    |                                                                                                    | Established                                                                                                    |
|                                                                                                    |                                                                                                    | To a transport product of the product of the produc |
|                                                                                                    |                                                                                                    | 20. Pressure-related ear pain (T70.0XXA)<br>21. Screening mammogram, encounter for (Z12.31)                                                                                                    |
|                                                                                                    |                                                                                                    | 22. Swelling of ankle joint (M25.473)                                                                                                    |
|                                                                                                    |                                                                                                    | 23. Thoracic outlet syndrome (G54.0)                                                                                                    |
| PELVIC PAIN, CHRONIC (FOLLOW                                                                             | /-UP)                                                                                                    | 24. Thoracic outlet syndrome (G54.0)<br>25. Type 2 diabetes mellitus with stage 3a chronic kidney disease, without long-te                                                                                                    |
| Pelvic Pain, Chronic (Follow-Up):                                                                        | <ul> <li>Info entered into forms</li> </ul>                                                                                                    | s is only seen insulin (E11.22,N18.31)                                                                                                    |
| ▲ Disease Type                                                                                           |                                                                                                    | 26. UTI (urinary tract infection) due to Enterococcus (N39.0.895.2)                                                                                                    |
| Chronic Pelvic Pain                                                                                      | Myofascial Pelvic Pain Syndrome in Note Output if you S                                                                                                    | Save or 27. Wound infection after surgery (T81.49XA)<br>Acute                                                                                                    |
| Status                                                                                                   | Refresh.                                                                                                    | 28. Endocarditis, acute (133.9)                                                                                                    |
| O Doing Well                                                                                             | Unchanged                                                                                                    | 29. Impetigo (L01.00)                                                                                                    |
|                                                                                                    |                                                                                                    | THIS IS THE LARGER TEXT BOX FROM THE GRAY AREA.<br>History of Present Illness                                                                                                    |
| ∧ Interval Events: ○                                                                                     |                                                                                                    | Theory of Present liness                                                                                                    |
| None                                                                                                    |                                                                                                    |                                                                                                    |
| Interval Symptoms:                                                                                       |                                                                                                    | <ul> <li>History of Present Illness: Info typed in forms including free text.</li> </ul>                                                                                                    |
| None None                                                                                                | New Denies Resolved Improved Stable Worse                                                                                                    | Pelvic Pain, Chronic (Follow-Up):<br>Interval symptoms: new onset of pelvic pain, denies vulvar pain and denies dys:                                                                                                    |
| Pelvic Pain                                                                                              | <mark>⊠°</mark> O°O°O°O°                                                                                                    |                                                                                                    |
| Vulvar Pain                                                                                              |                                                                                                    | Past Medical History<br>Chronic                                                                                                    |
| Dysmenorrhea                                                                                             |                                                                                                    | History of Abnormal sella turcica syndrome (E23.0)                                                                                                    |
| Dyspareunia                                                                                              |                                                                                                    | History of Advanced diabetic maculopathy with retinopathy and macular edema                                                                                                    |
| Abdominal Pain                                                                                           |                                                                                                    | diabetes mellitus due to underlying condition (E08.311)                                                                                                    |
| Vulvovaginal Pain                                                                                        |                                                                                                    | History of Eye lesion (H57.9)     History of Eye trauma (S05.90XA)                                                                                                    |
| Cramping                                                                                                 | $\Box^{\circ} \bigcirc \bigcirc \bigcirc \bigcirc \bigcirc \bigcirc \bigcirc \bigcirc \bigcirc \bigcirc \bigcirc \bigcirc \bigcirc \bigcirc \bigcirc \bigcirc \bigcirc \bigcirc \bigcirc$ | History of Glaucoma (H40.9)                                                                                                    |
| Other                                                                                                    | $\Box \_^{\circ} \bigcirc \_ \bigcirc \bigcirc \_^{\circ} \bigcirc \_^{\circ} \bigcirc \_^{\circ} \bigcirc \_^{\circ}$                                                                    | History of anxiety (Z86.59)                                                                                                    |
| ▲ Associated Symptoms                                                                                    |                                                                                                    |                                                                                                    |
| Y N Depression O                                                                                         |                                                                                                    | History of chronic back pain (Z87.39)     History of dumping syndrome (Z87.19)                                                                                                    |
| VIN Anviety O                                                                                            | YIN         Pain with BMs         YIN         Urinary Urgency         O           VIN         Urinary Urgency         VIN         Urgency         O                                       | History of durping syndrome (287.59)     History of miscarriage (287.59)                                                                                                    |
| Y         N         Anxiety         O           (Y         N)         Sleep Disturbance         O        | Y N     Pain with BMs     Y     N     Urinary Urgency       Y N     Dysuria     Y     N     Urinary Frequency                                                                             | History of dumping syndrome (Z87.19)     History of miscarriage (Z87.59)     Acute                                                                                                    |
| YN Sleep Disturbance O                                                                                   |                                                                                                    | History of dumping syndrome (Z87.19)     History of miscarriage (Z87.59)     Acute     History of Abdominal pain, acute (R10.9)                                                                                                    |
| YN         Sleep Disturbance           Pain Levels         O                                             |                                                                                                    | History of dumping syndrome (Z87.19)     History of miscarriage (Z87.59)     Acute                                                                                                    |
| YN         Sleep Disturbance           Pain Levels         O           Medications:         O            | YN     Dysuria     YN     Urinary Frequency                                                                                                    | History of dumping syndrome (Z87.19)     History of miscarriage (Z87.59)     Acute     History of Abdominal pain, acute (R10.9)     Pt's chronic pain started after MVA in 2018.     Social History     Problems                                                                                                    |
| YN     Sleep Disturbance O       Pain Levels O       Medications: O       None                           |                                                                                                    | History of dumping syndrome (Z87.19)     History of miscarriage (Z87.59)     Acute     History of Abdominal pain, acute (R10.9)     Pt's chronic pain started after MVA in 2018.     Social History     Problems     Current every day smoker (F17.200)                                                                                                    |
| YN       Sleep Disturbance O         Pain Levels O         Medications: O                                | YN     Dysuria     YN     Urinary Frequency                                                                                                    | History of dumping syndrome (Z87.19)     History of miscarriage (Z87.59)     Acute     History of Abdominal pain, acute (R10.9)     Pt's chronic pain started after MVA in 2018.     Social History     Problems     Current every day smoker (F17.200)     Employed as former                                                                                                    |
| Yin       Sleep Disturbance O         Pain Levels O       Medications: O         None       Lifestyle: O | YN     Dysuria     YN     Urinary Frequency                                                                                                    | History of dumping syndrome (Z87.19)     History of miscarriage (Z87.59)     Acute     History of Abdominal pain, acute (R10.9)     Pt's chronic pain started after MVA in 2018.     Social History     Problems     Current every day smoker (F17.200)                                                                                                    |

| ote In                                                                                                   | put (entering data)                                                                                                    | <ul> <li>Encounter date, provider, type</li> </ul>                                                                                                    |
|----------------------------------------------------------------------------------------------------|----------------------------------------------------------------------------------------------------|----------------------------------------------------------------------------------------------------|
| TEST, Friday 1<br>Review before releas                                                                   | 7-May-1999 (21y) F   🔟 💿 PCP Cell Home (423) 423-4234 Email Directives Ins                                                                                                    | surance BLUE SHIELD OF TN BLUEGARE MRN 001000823482501 Other () MED & NONMED                                                                                                    |
| Commit                                                                                                   | Alished O 📄 Behavioral Health - Scheduled Visit (FM)<br>No. A C Real C CHART CHARGE O Banner stays Viewable.                                                                                  | 03-Nov-2020       Michael, Gary       Appointment       Image: Exam 136B       Provider Ready       Image: Comparison of the sector of the sector of t                                                                                                    |
| Preventive<br>Chief Complaint<br>Reason For Visit<br>Reason For Visit - IM                               | Note Inputs created for this encounter. Item Name                                                                                                    | Labs Imaging and Procedures Allergies Chart Viewer Edwisheets Vitals<br>Immunizations<br>5-May-2021 2:00 pm<br>Column<br>Column<br>Column<br>Chart Viewer Edwisheets Vitals<br>Chart Viewer Edwisheets Vitals<br>Column<br>Column<br>Colum |
| ctive Problems<br>listory of Present Illness<br>History of Present Illness<br>Pelvic Pain, Chronic (Foll | Have you ever had a pneumococcal vaccine? (age 65+)<br>Have you had a flu shot this season? (Oct 1 - March 31)<br>Have you had colorectal cancer screening?                                   | All Established Referral Letter<br>EstABLISHED<br>Active Problems<br>Chronic                                                                                                    |
| Pelvic Pain, Chronic<br>Hypertension (Follow-Up)<br>leview of Systems                                    | Colorectal Cancer Screening: who performed / where / when?<br>Colonoscopy<br>Have you had a mammogram within the past 24 months?                                                              | 1. ADHD (F90.9)<br>2. Bronchitis (J40)<br>start on Z-pack and codeine cough syrup<br>3. Colon cancer screening (Z12.11)<br>4. Conductive hearing loss (H90.2)                                                                                                    |
| Complete-Female<br>ast Medical History<br>No new statement - PMH<br>rocial History                       | Show     Show All     Hide All     Remove Cited View     New     Advanced Result Citation       PHQ-9     V     Lock       1m     6m     1y     5y     All       Filtering: Current Encounter | 5. Developmental language disorder (F80.9)<br>6. Diabetes (E11.9)<br>7. Difficulty of mother performing breastfeeding (Z39.1)<br>8. Dysphagia (R13.10)<br>9. E. coli UTI (urinary tract infection) (N39.0,B96.20)<br>10. Encounter for Immunization (Z23)<br>11. Encounter for Papanicolaou smear of cervix (Z12.4)                                                                                                    |
| No new statement - SH<br>imily History<br>No new statement - FH                                          | There are no items to show in this view. There are no items present in this flowsheet                                                                                                    | <ol> <li>Encounter for vaccination (Z23)</li> <li>Hepatocellular carcinoma (C22.0)</li> <li>History of graft versus host disease (Z86.2)</li> <li>Hypertension (110)</li> <li>Hypertension (110)</li> </ol>                                                                                                    |
| ırgical History<br>No new statement - Surgic<br>ırrent Meds                                              |                                                                                                    | <ol> <li>Nicotine addiction (F17.200)</li> <li>PCOS (polycystic ovarian syndrome) (E28.2)</li> <li>Pelvic pain (R10.2)</li> <li>Pressure-related ear pain (T70.0XXA)</li> <li>Screening mammogram, encounter for (Z12.31)</li> <li>Swelling of ankle joint (M25.473)</li> </ol>                                                                                                    |
| No new statement - Curre<br>lergies<br>imunizations<br>tals                                              | Show Show All Hide All Remove Cited View New Advanced Result Citation                                                                                                    | <ul> <li>22. Swelling of anixe joint (w25.47.3)</li> <li>23. Thoracic outlet syndrome (G54.0)</li> <li>24. Thoracic outlet syndrome (G54.0)</li> <li>25. Type 2 diabetes mellitus with stage 3a chronic kidney disease, without long-term current use of insulin (E11.22,N18.31)</li> <li>26. UTI (urinary tract infection) due to Enterococcus (N39.0,B95.2)</li> </ul>                                                                                                    |
| tais<br>iysical Exam<br>General Multi-System Exa<br>PHQ-9 Depression Questio                             | Chief Complaint<br>Reason For Visit                                                                                                    | 27. Wound infection after surgery (T81.49XA)<br>Acute<br>28. Endocarditis, acute (I33.9)<br>29. Impetigo (L01.00)<br>THIS IS THE LARGER TEXT BOX FROM THE GRAY AREA.                                                                                                    |

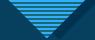

## Add Note Form

- No longer need to right click to Add Note Form.
- Most popular note forms are in HPI and procedure section.

NOTE ...

Preventive

Social History

Family History

Current Meds

Allergies

Immunizations

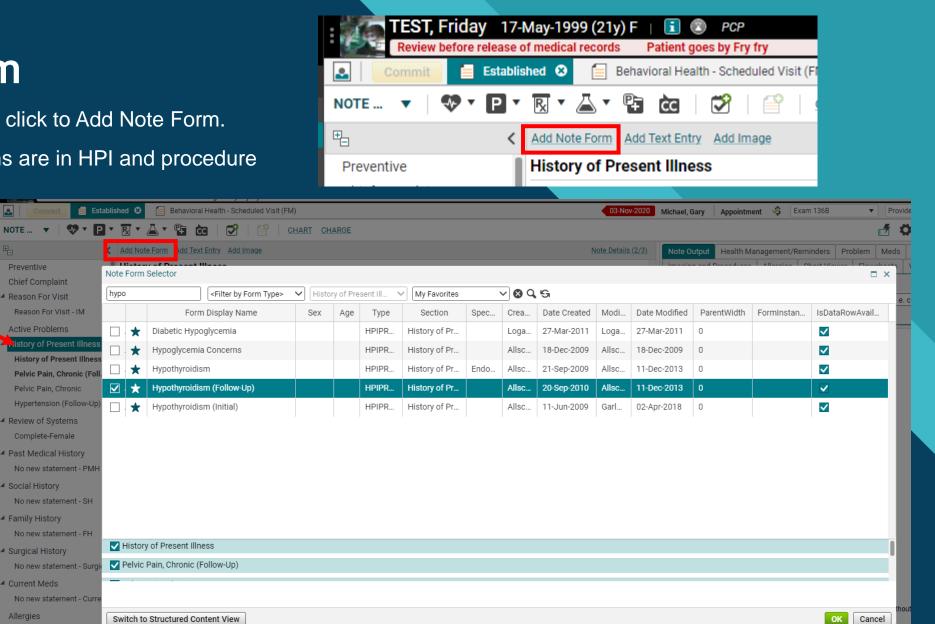

• Be sure you have the right section selected.

| 0 | To move or delete      |
|---|------------------------|
|   | form, you would still  |
|   | need to right click on |
|   | it.                    |

Lide

To may a ar dalata

| <ul> <li>Procedure</li> </ul> |                | 0        |
|-------------------------------|----------------|----------|
| IUD Insertion                 |                | Lide     |
| IUD Removal                   | Move Form Up   | up       |
| Electrocardiog                | Move Form Down | ar.<br>1 |
| Exercise ECG §                | Clear Form     | -        |
| Nail Removal                  | Delete Form    | iliz     |
| Pap Smear                     |                |          |
| '<br>Pulmonary Fun            | ction Tests    | Cervix:  |
| - and a stranger and          |                | JCI VIX. |

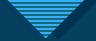

## Add Text Entry

- Text Template box is replaced by Text Entry.
- It is easier most of the time.
- You can add your own Free text box wherever you want!

 The department chair or medical directors can contact the EHR team to update note templates too.

| ₽                          | <  | Add Note Form Add Text Entry Add Image |  |
|----------------------------|----|----------------------------------------|--|
| Preventive                 | 1  | Active Problems                        |  |
| Chief Complaint            | I  |                                        |  |
| A Reason For Visit         |    | History of Present Illness             |  |
| Reason For Visit - IM      | I  | TEXT ENTRY                             |  |
| Active Problems            |    |                                        |  |
| History of Present Illness |    |                                        |  |
| Text Entry                 |    |                                        |  |
| Hypothyroidism (Follow-Up  | )) |                                        |  |
| History of Present Illness | I  |                                        |  |
| Pelvic Pain, Chronic (Foll |    |                                        |  |
| Pelvic Pain, Chronic       |    |                                        |  |
| Hypertension (Follow-Up)   |    | HYPOTHYROIDISM (FOLLOW-UP)             |  |
|                            |    | Hypothyroidism (Follow-Up):            |  |

**TEST, Friday** 17-May-1999 (21y) F

Review before release of medical records

P

Ð

NOTE ...

Preventive

+

들 Established 😣

.

P<sub>x</sub>

 $\mathbf{i}$ 

cc

P-

•

Add Note Form Add Text Entry

History of Present Illness

 $(\mathbf{\bar{z}})$ 

Patient goes by Fry fry

Behavioral Health - Scheduled Visit (F

R

Add Image

PCP

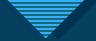

### Add Image

- No longer need to right click to Add Image.
- It is easier most of the time.

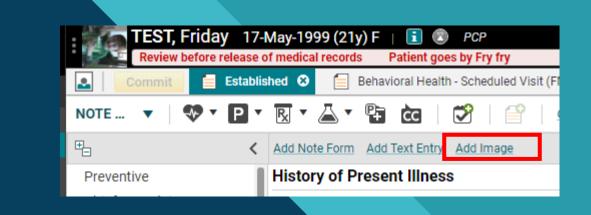

 Use the Table of Contents (the right-side column) to determine
 which section you want your image.

| Allergies                                                                                                    | Add Note Form Add Text Ent v Add Image Physical Exam                                                                                                    |  |
|----------------------------------------------------------------------------------------------------|----------------------------------------------------------------------------------------------------|--|
| Immunizations<br>Vitals                                                                                                    | Image Selector ×                                                                                                    |  |
| Physical Exam                                                                                                    | General Images OPatient Specific Images Import                                                                                                    |  |
| General Multi-System Exa<br>PHQ-9 Depression Questio<br>Procedure<br>Trigger Point Injection (Ge<br>Arthrocentesis<br>Nebulizer Treatment, Adult<br>Skin Lesion Biopsy/Excisi<br>Wart Destruction<br>Abdominal Ultrasound | <ul> <li>Arm Left</li> <li>Arm Left Muscles</li> <li>Arm Left Skeletal</li> <li>Arm Right</li> <li>Arm Right Muscles</li> <li>Arm Right Skeletal</li> <li>Arms Dorsum</li> <li>Arms Dorsum Muscles</li> </ul> |  |
| Electrocardiogram (EKG)<br>Ear Cleaning<br>Orthopedic Aspiration-Inje<br>Sacroiliac Joint Injection<br>Epley Maneuver<br>Results/Data<br>Opioid Risk Assessment<br>Opioid Risk Screen                                     | Arms Dorsum Skeletal         Arms Medial         Arms Medial Muscles         Arms Medial Skeletal         Arms Palmar         Arms Palmar Muscles         Arms Palmar Skeletal                                |  |
| Assessment<br>Assessment                                                                                                    | OK Cancel                                                                                                    |  |

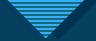

## **Note Details**

- Note Details show you the different output templates now.
- This is where you change the Owner!!

|                   | 🕅 🛪 🗳 📽 📔 🔂 🛛 🗳 🔹 Chart Charge                                                          |                      |                              |           |
|-------------------|-----------------------------------------------------------------------------------------|----------------------|------------------------------|-----------|
| <                 | Add Note Form Add Text Entry Add Image Note D                                           | )etails <u>(2/3)</u> | Note Output Health Mana      | agement   |
|                   | Physical Exam                                                                           |                      | Imaging and Procedures       | Allergies |
| nunizations<br>Is | GENERAL MULTI-SYSTEM EXAM - INTERNAL MEDICINE O Brief  Comprehensive All Normal Previou | us Exam              | <b>G</b> 6-May-2021 11:10 am | Ð         |
| sical Exam        | General Multi-System Exam                                                               |                      | All Established Referra      | al Letter |

| ent<br>Need      | Note De | tails                |               |      |
|------------------|---------|----------------------|---------------|------|
| NC CU            | Type:   | Established          |               |      |
| nal C            | Owner:  | Livingston, Amanda   |               | ✓ Q, |
|                  | Status: | Needs Input          |               |      |
| <sub>nal</sub> c | Outpu   | t Template           | CC            |      |
|                  | 🔽 Es    | tablished            | 🔁 <u>View</u> |      |
| nal C<br>nal C   | 🗸 Re    | eferral Letter       | 🔁 <u>View</u> |      |
| <sub>nal</sub> c | Re      | eturn to Work Letter |               |      |
| <sub>nal</sub> c |         |                      |               | ОК   |
| <sub>hal</sub> o | - O AB  | normal               |               |      |

• You can Carbon Copy from here too.

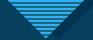

0

of 10%.

#### Increase note input font size

• You can now make the font bigger inside the window that you use to type up the note.

This didn't work in version 17 on note input.

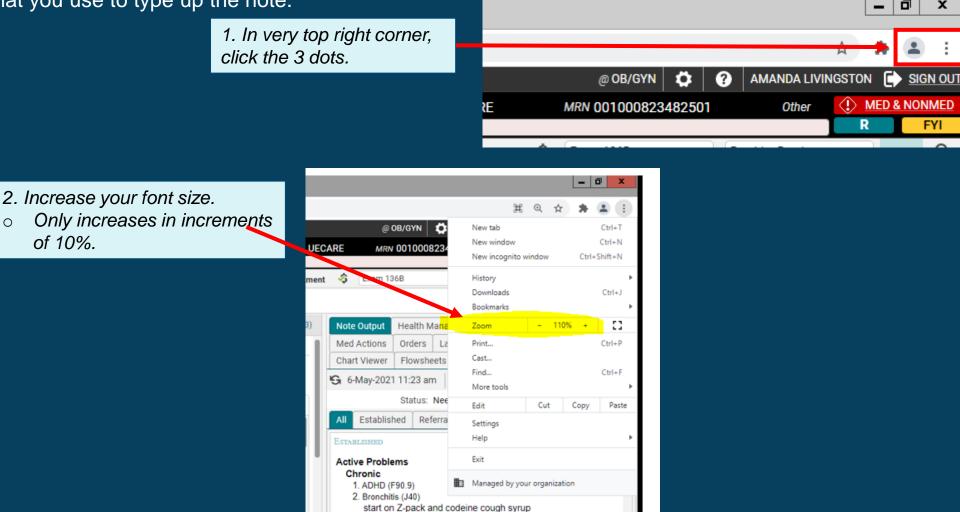

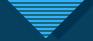

#### **Unsaved notes**

- Note workspace will auto-save when user navigates away, switches patients, or logs off.
- If note is closed with unsaved data, new window is displayed.

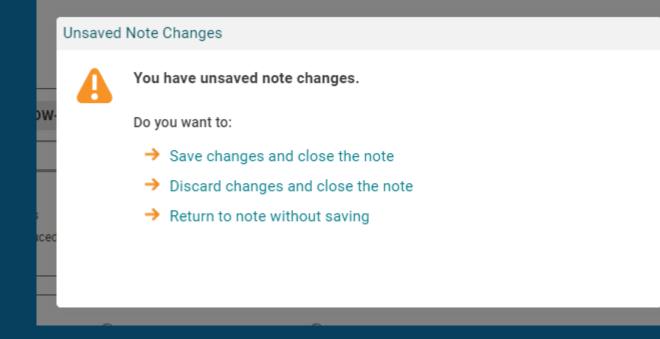

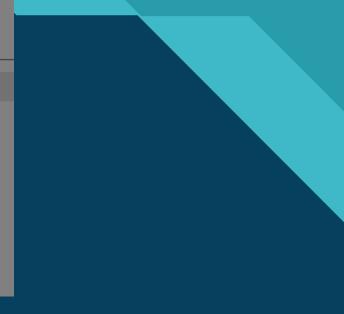

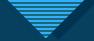

## Sign notes

- You no longer enter your password when you sign notes.
- Just click Sign.

| No new statement - PMH    | <ul> <li>Doing Well</li> </ul>       | O Unch:    |
|---------------------------|--------------------------------------|------------|
| Social History            |                                      |            |
| No new statement - SH     | ↑ Interval Events: 0                 |            |
| Family History            | None     None     Interval Symptoms: |            |
| No new statement - FH     | None                                 | New        |
| Surgical History          | Weight Gain                          | 0          |
| No new statement - Surgic | Cold Intolerance<br>Fatigue          | □ 0<br>□ 0 |
| Current Meds              | Weakness                             | o          |
| No new statement - Curre  | Constipation                         | o          |
| Allergies                 | Menorrhagia<br>Dyspnea on Exertion   | □ 0<br>□ 0 |
| Immunizations             |                                      | _          |
| View Output 	 Sign        | Final Author V                       | Recompile  |